## **Applies to Windows 8.1, Windows RT 8.1**

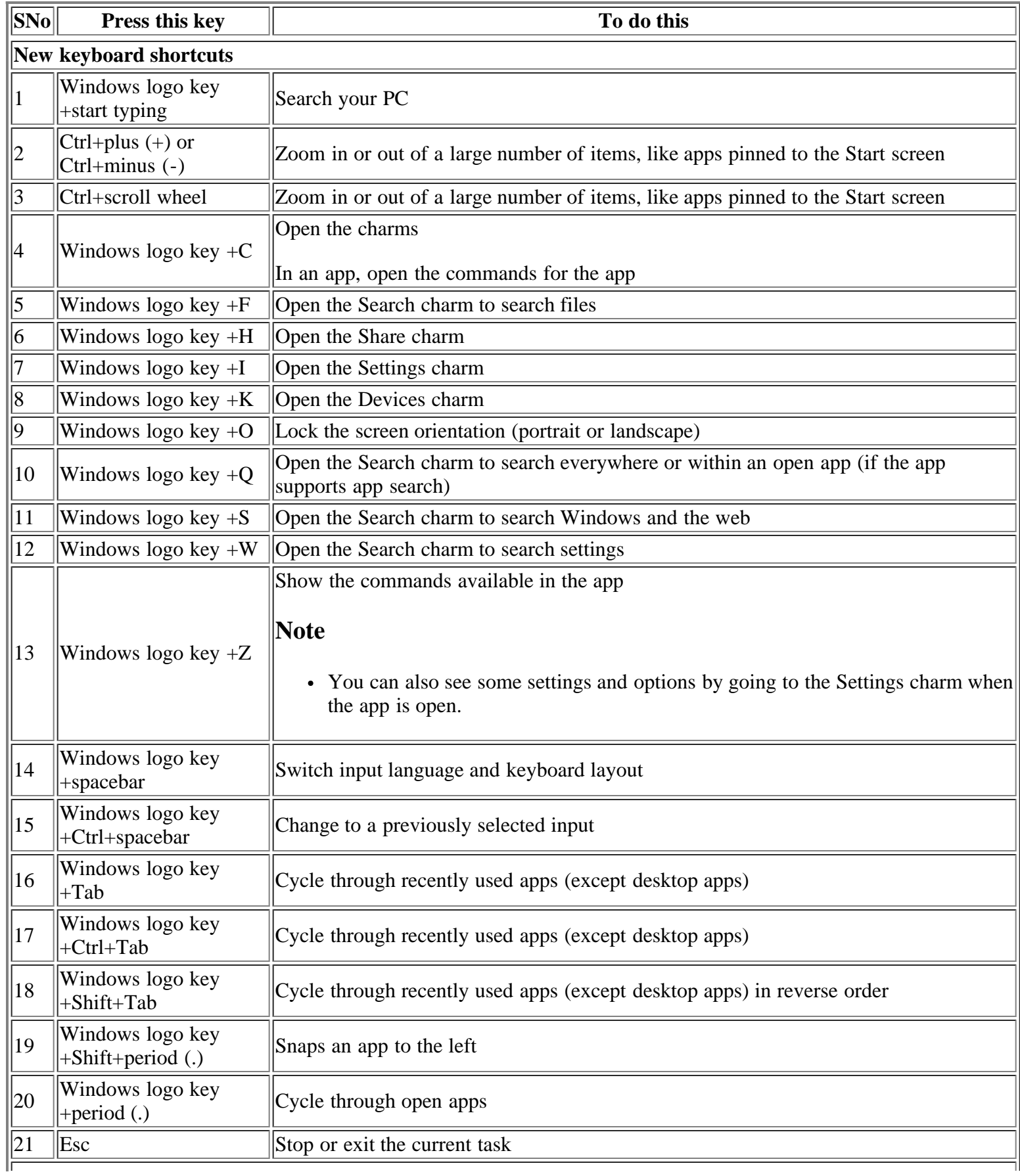

## **General keyboard shortcuts**

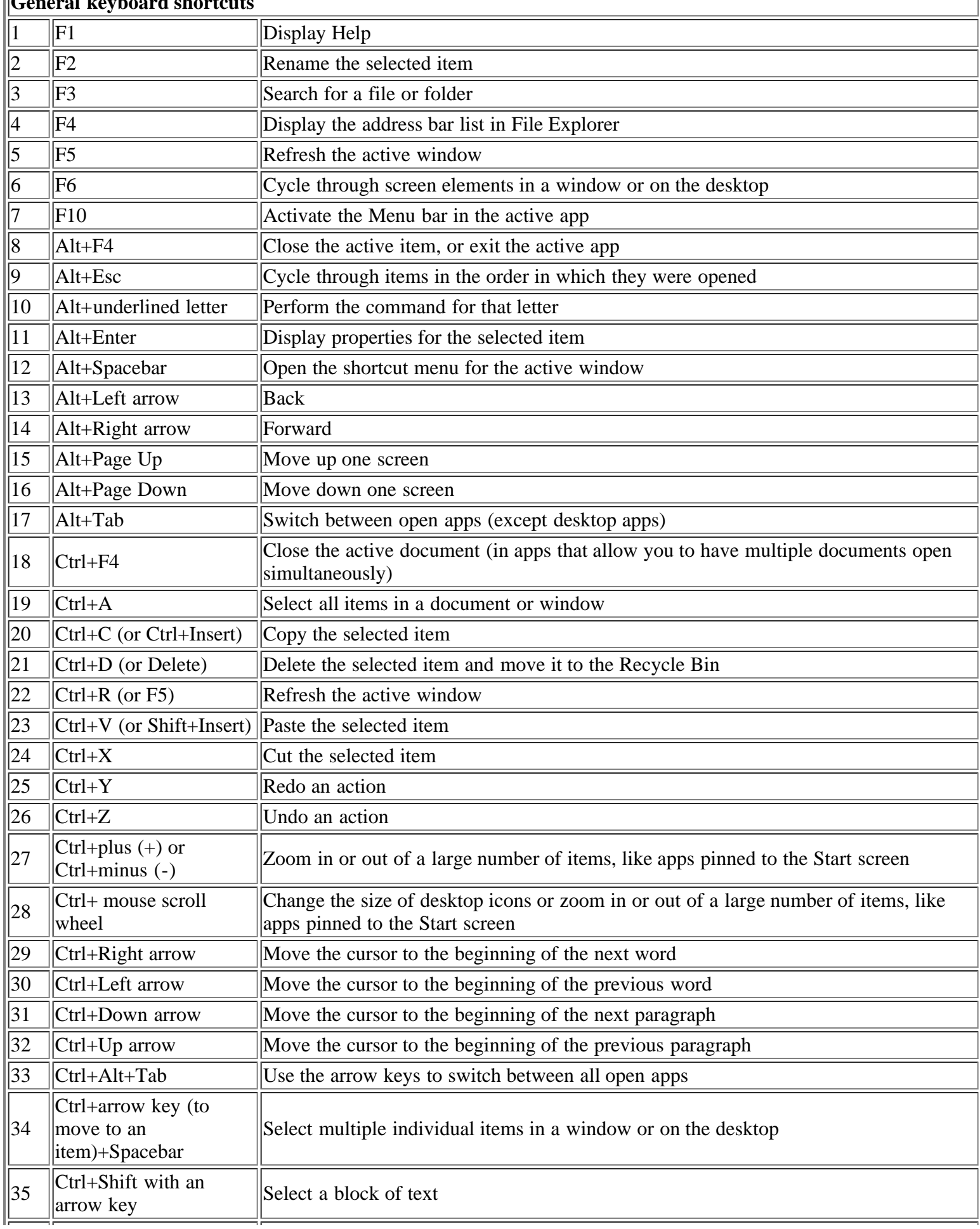

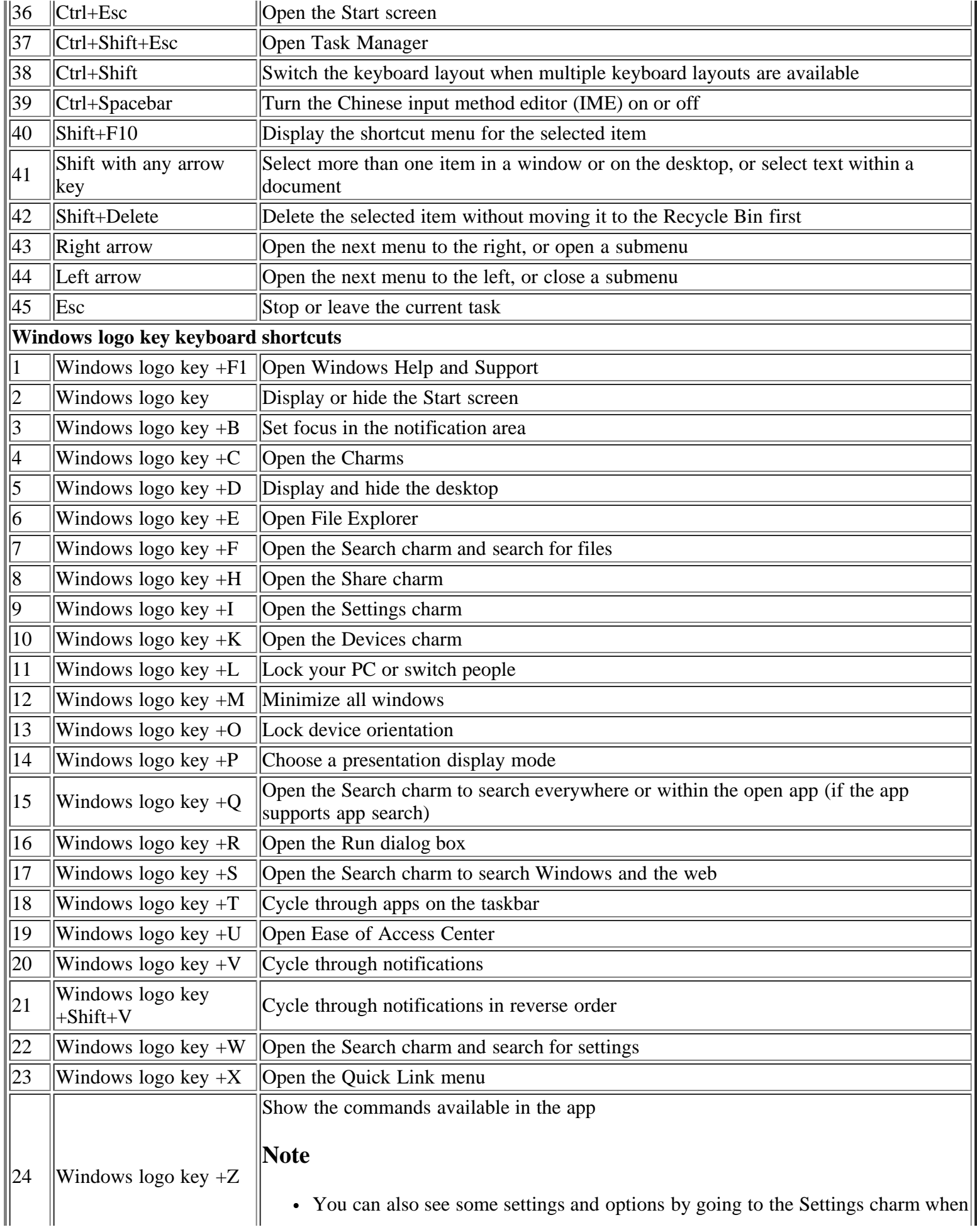

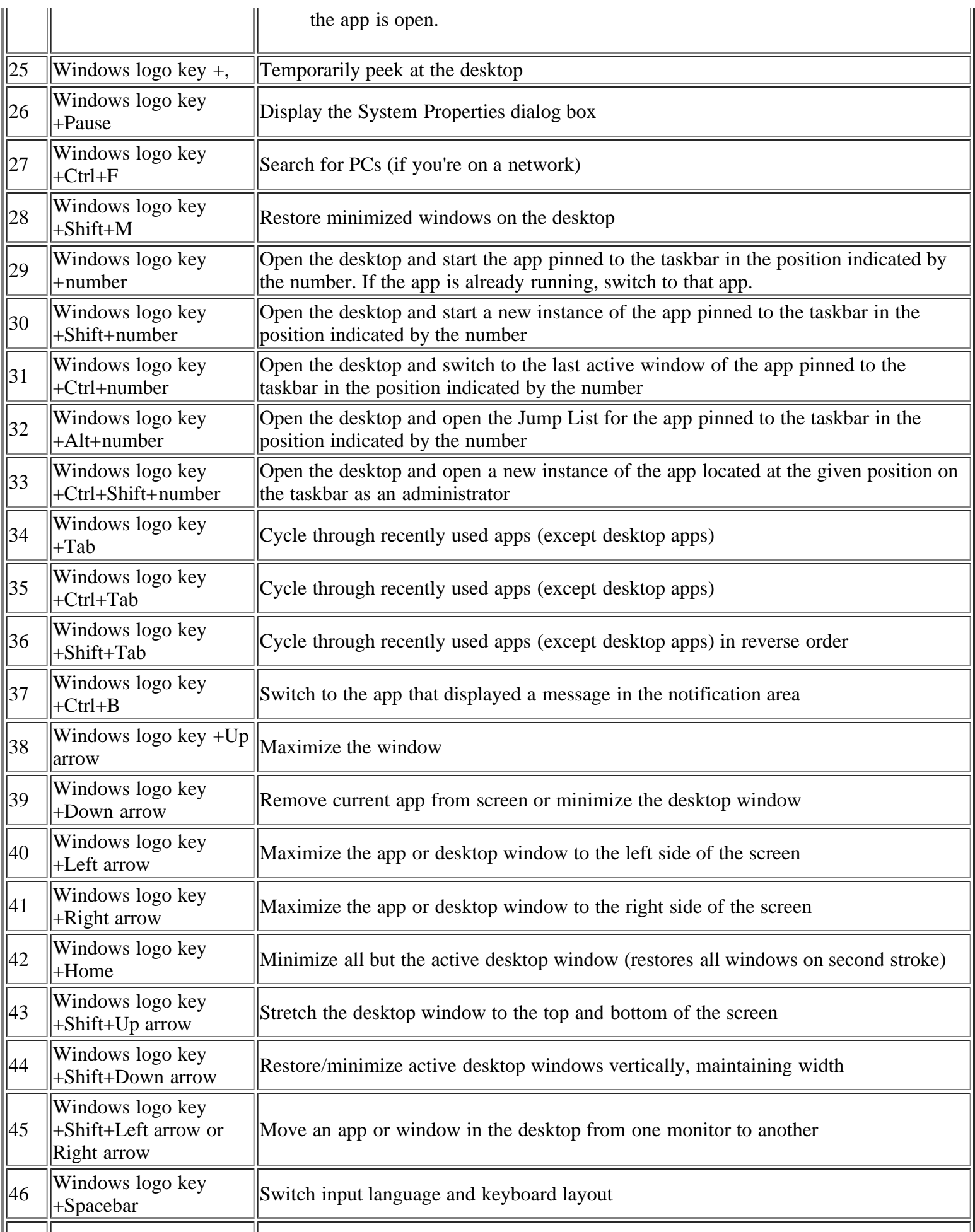

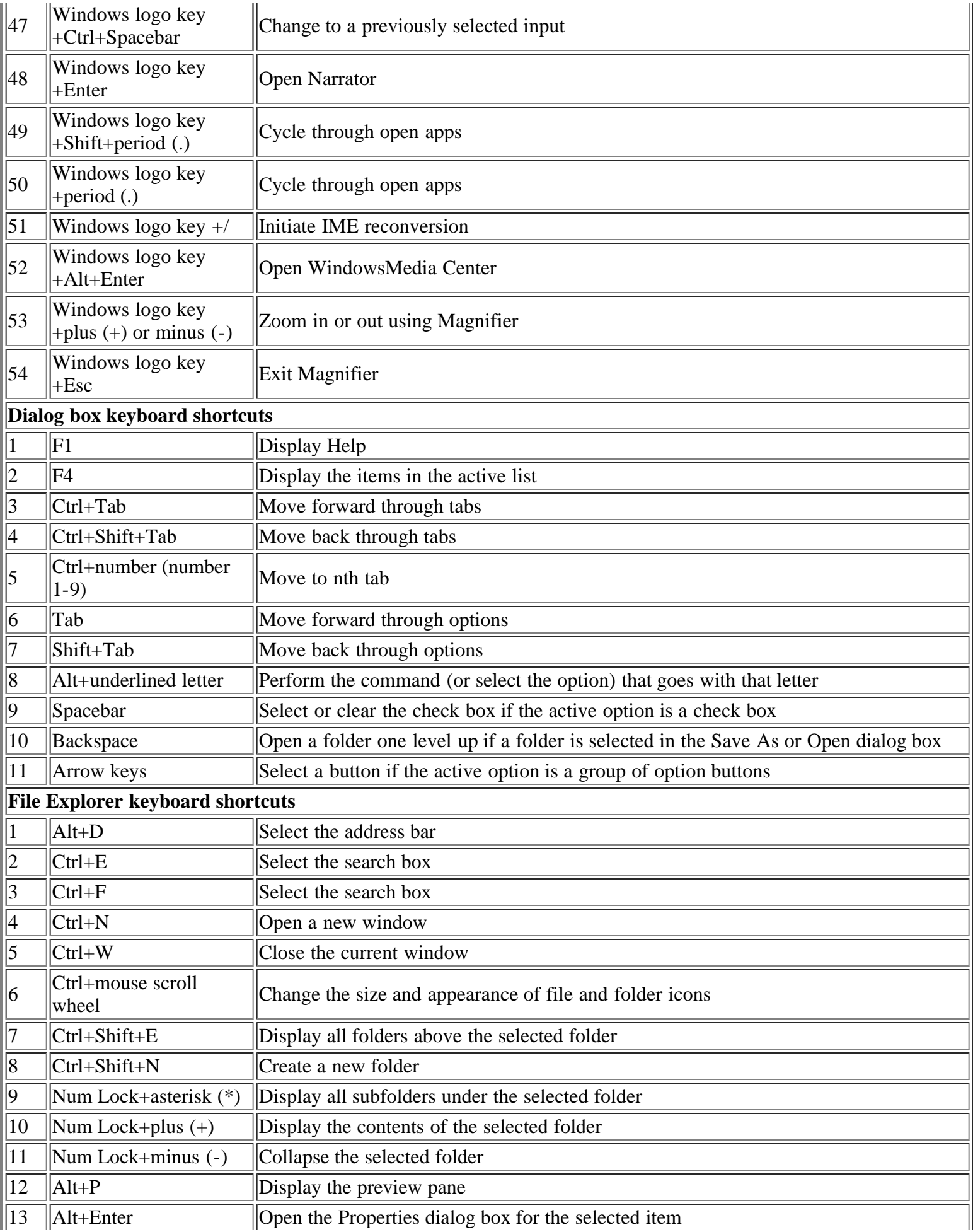

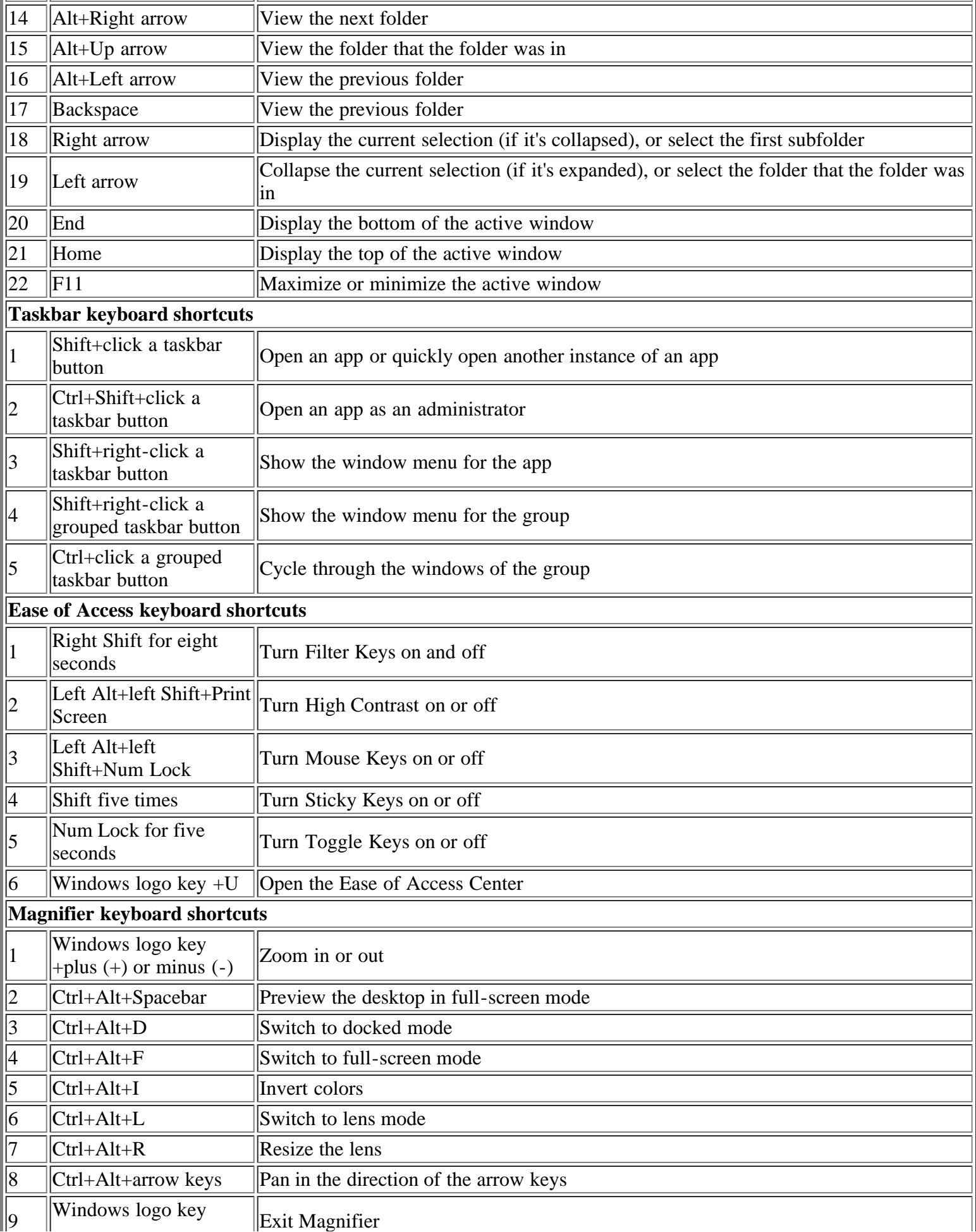

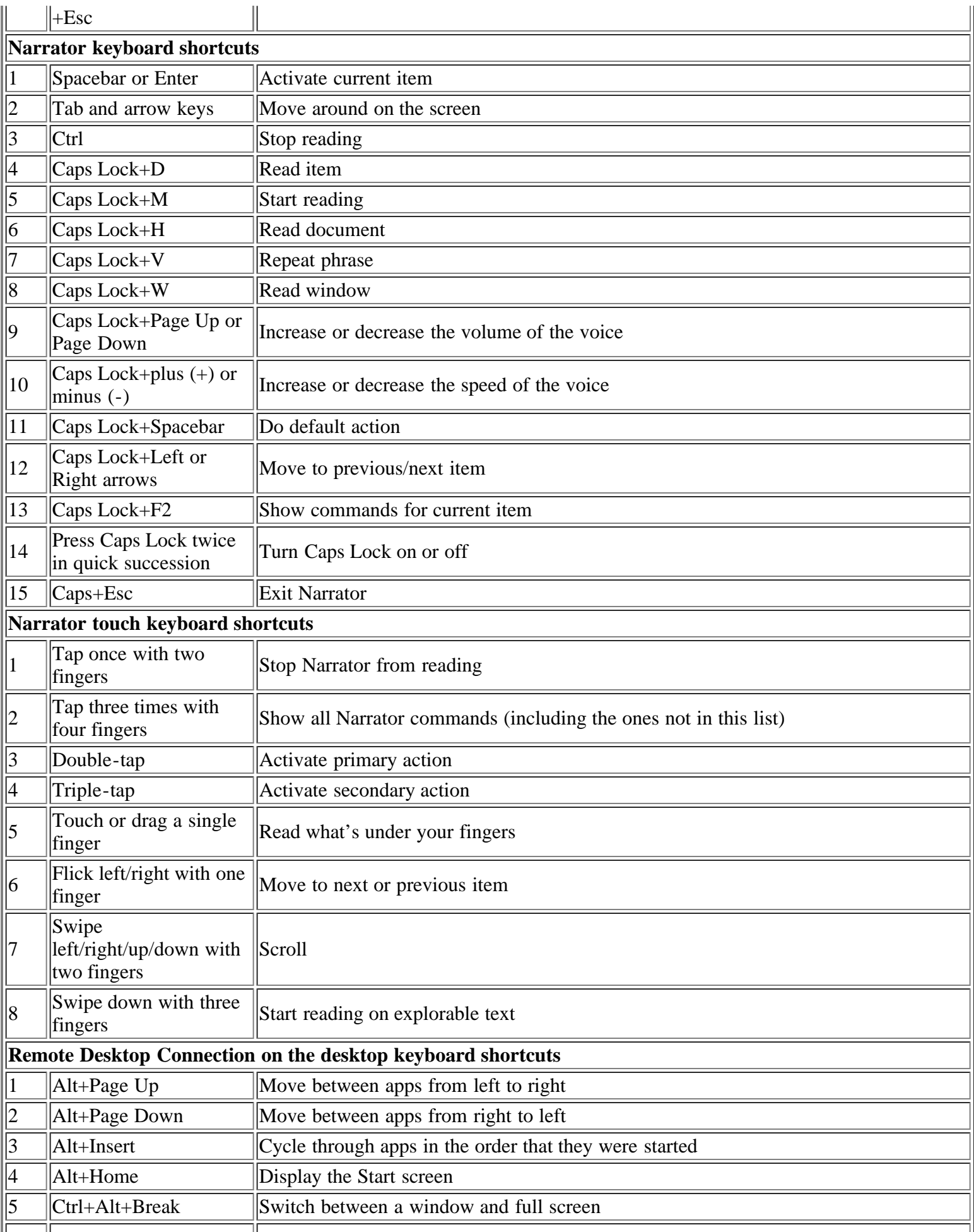

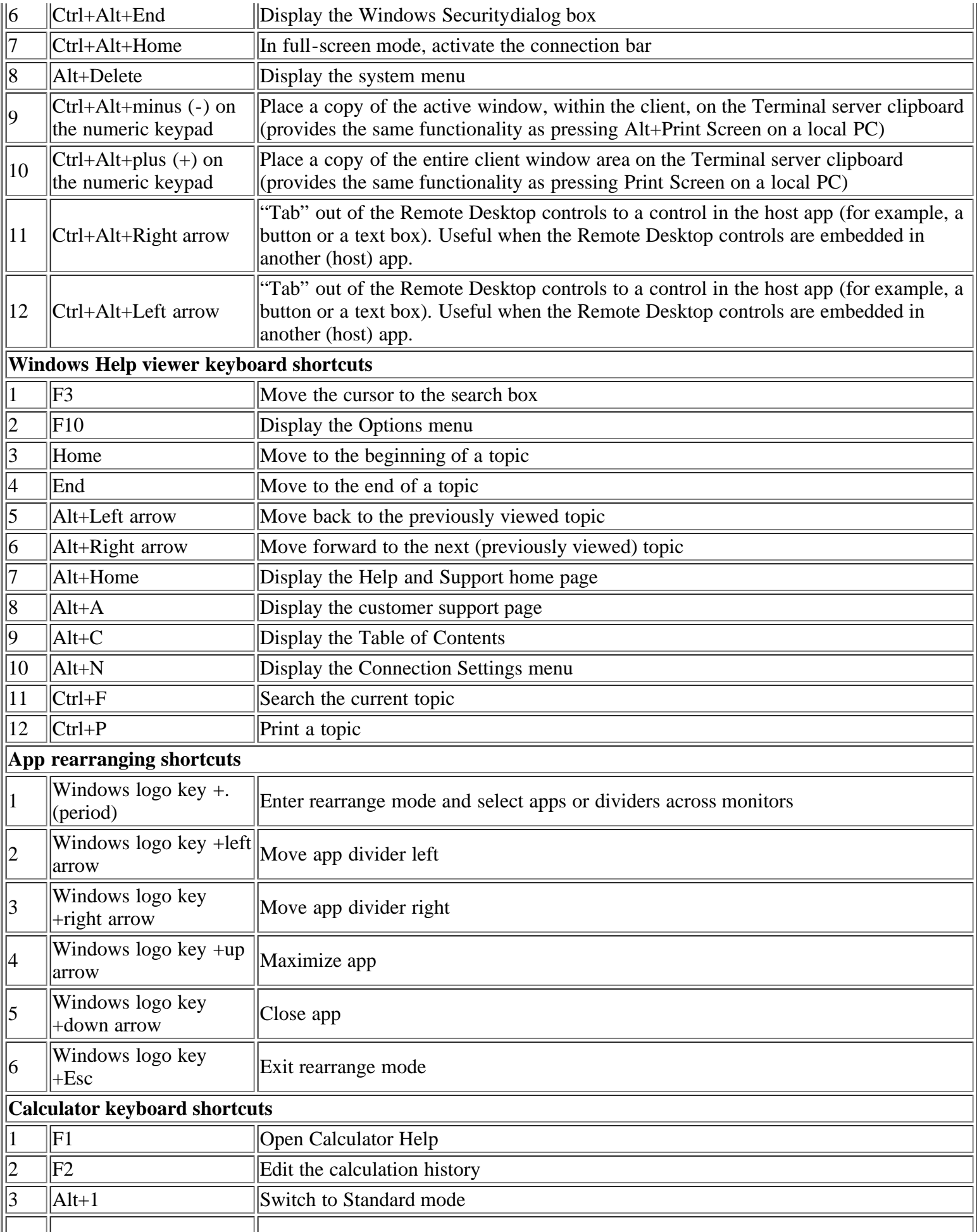

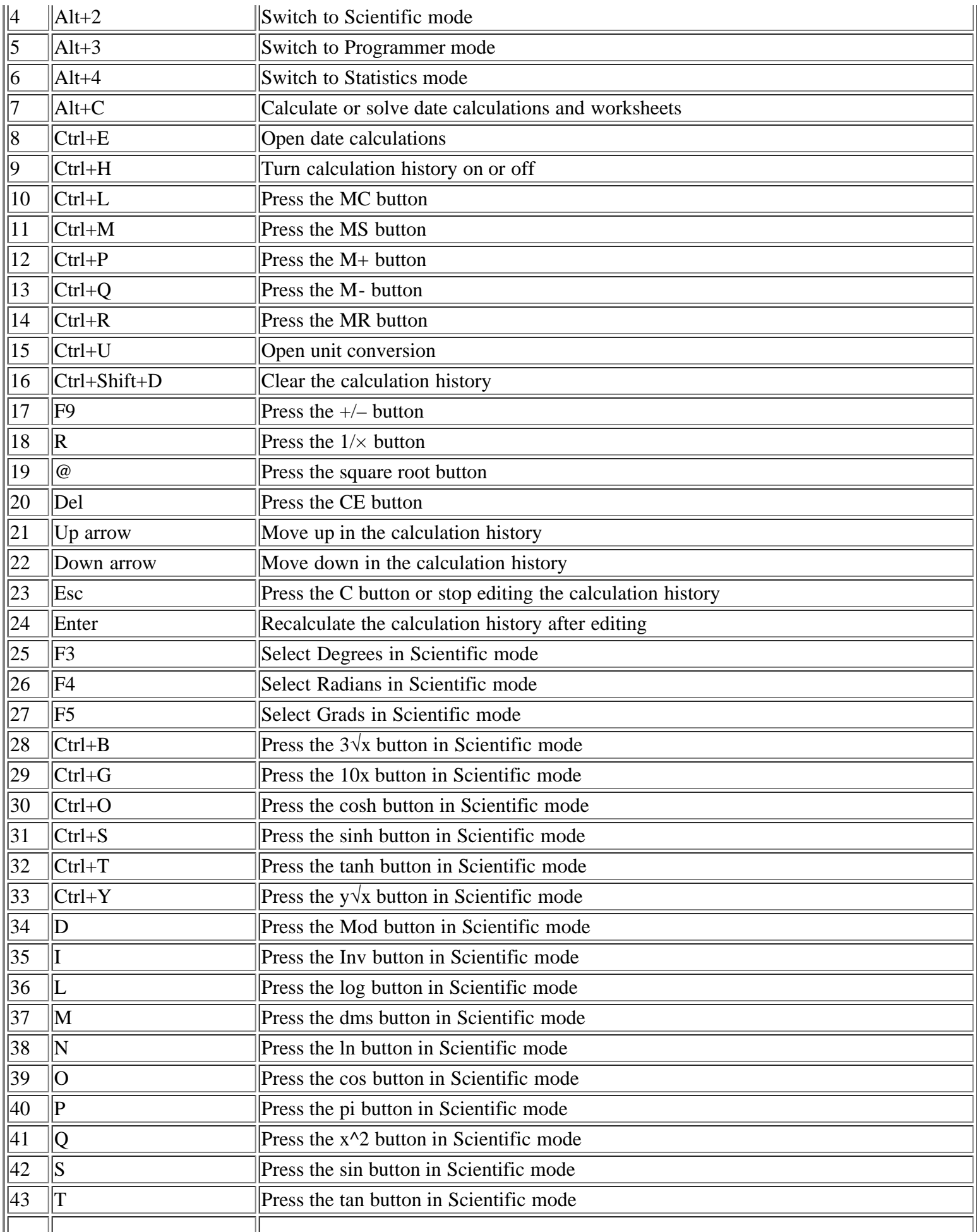

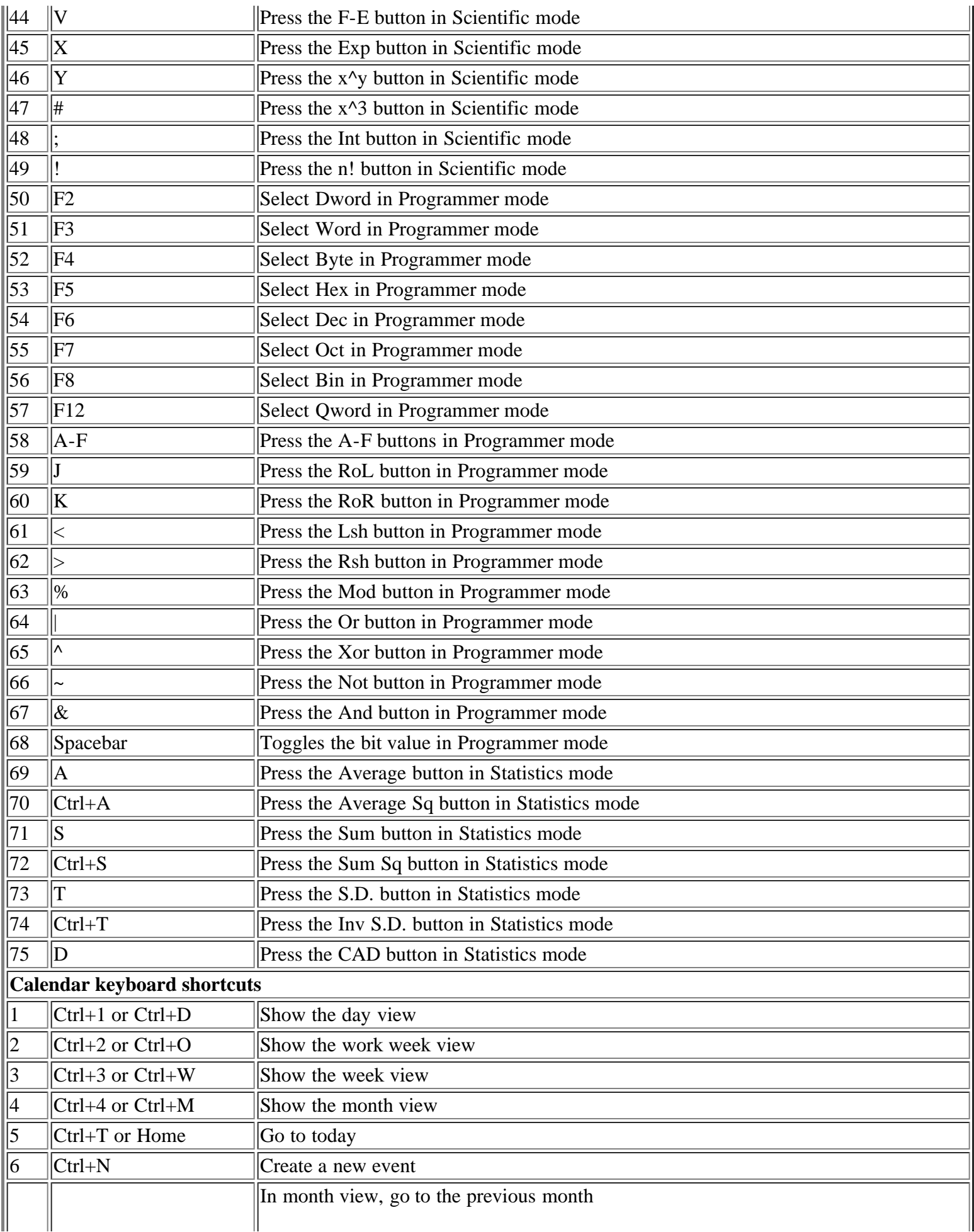

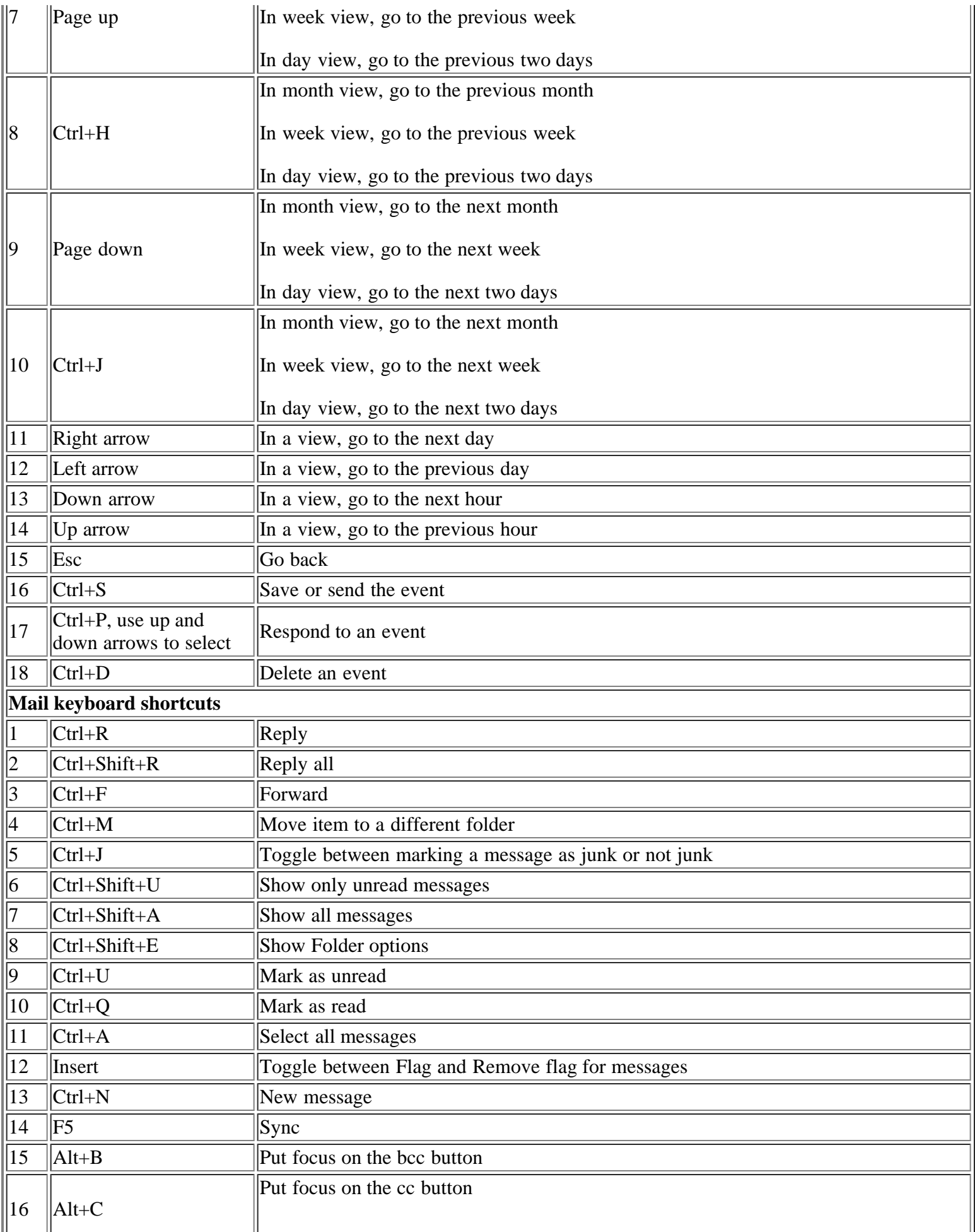

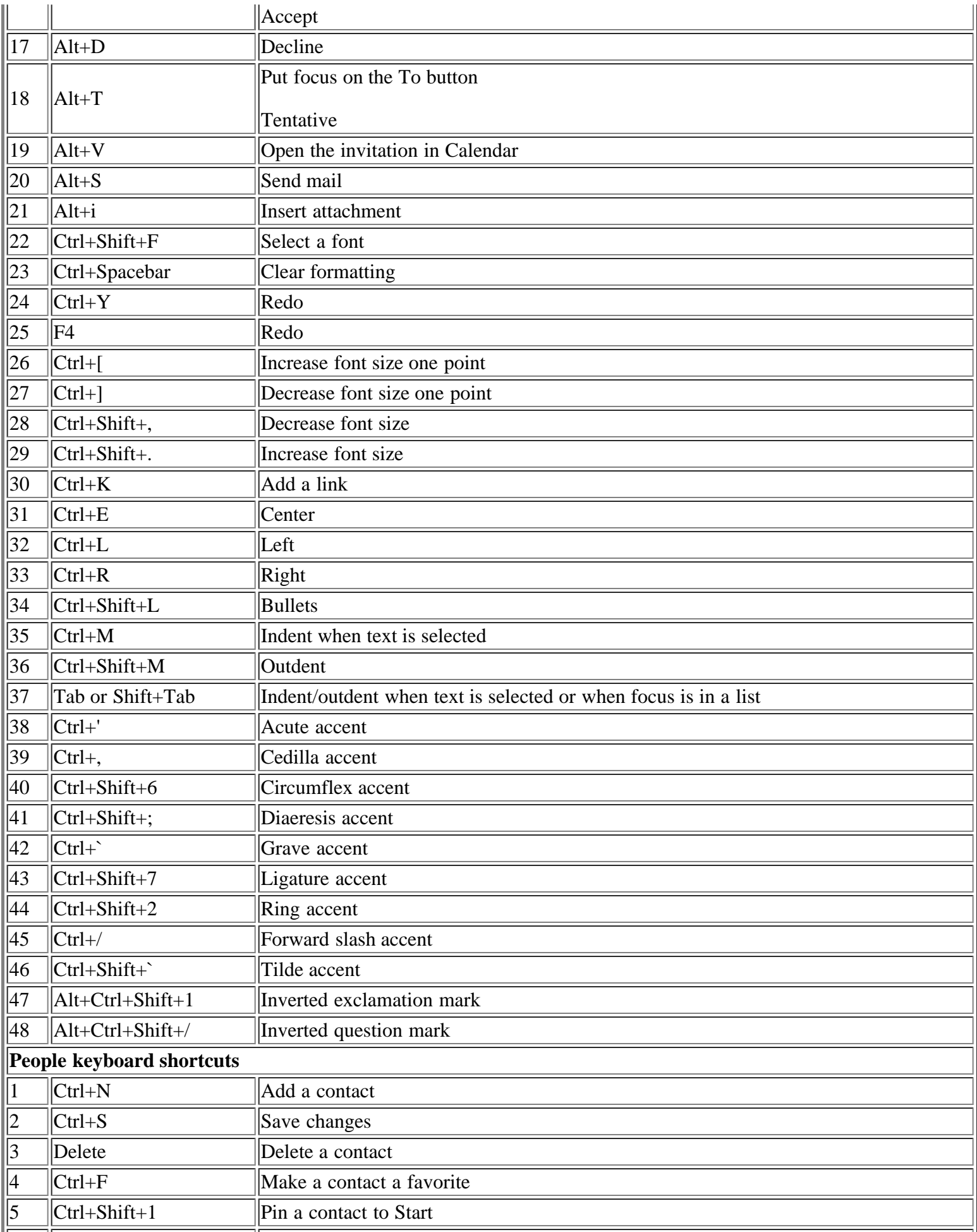

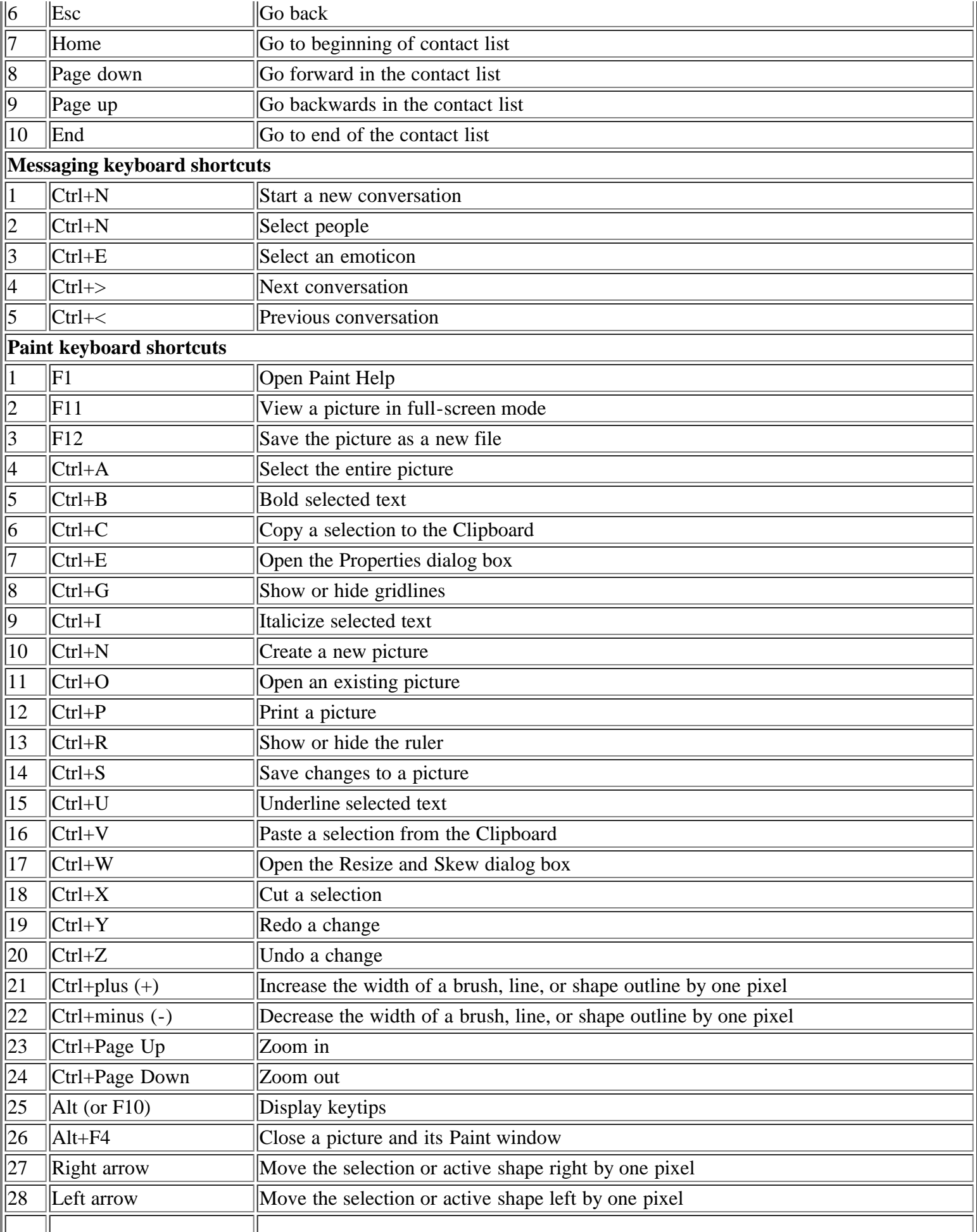

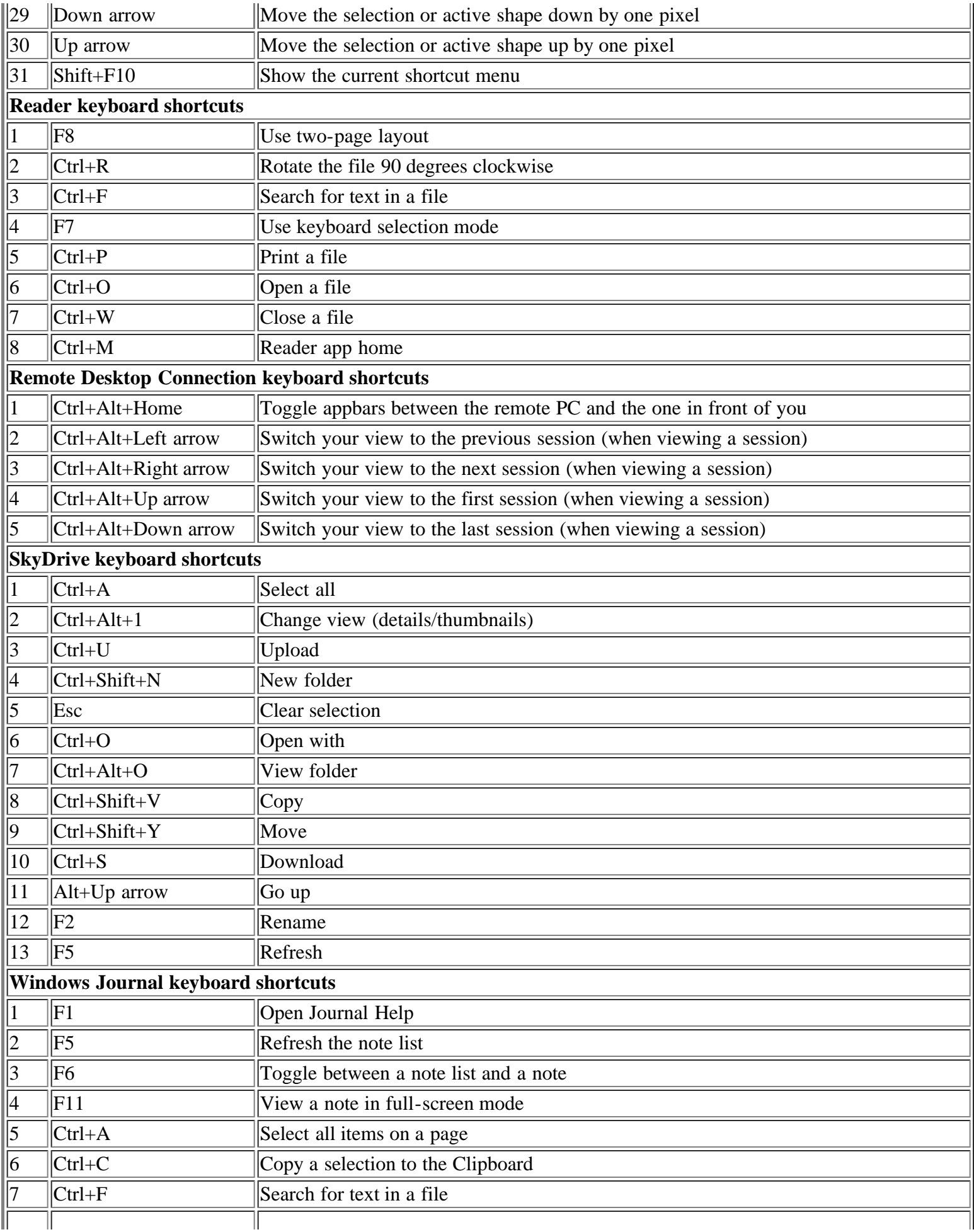

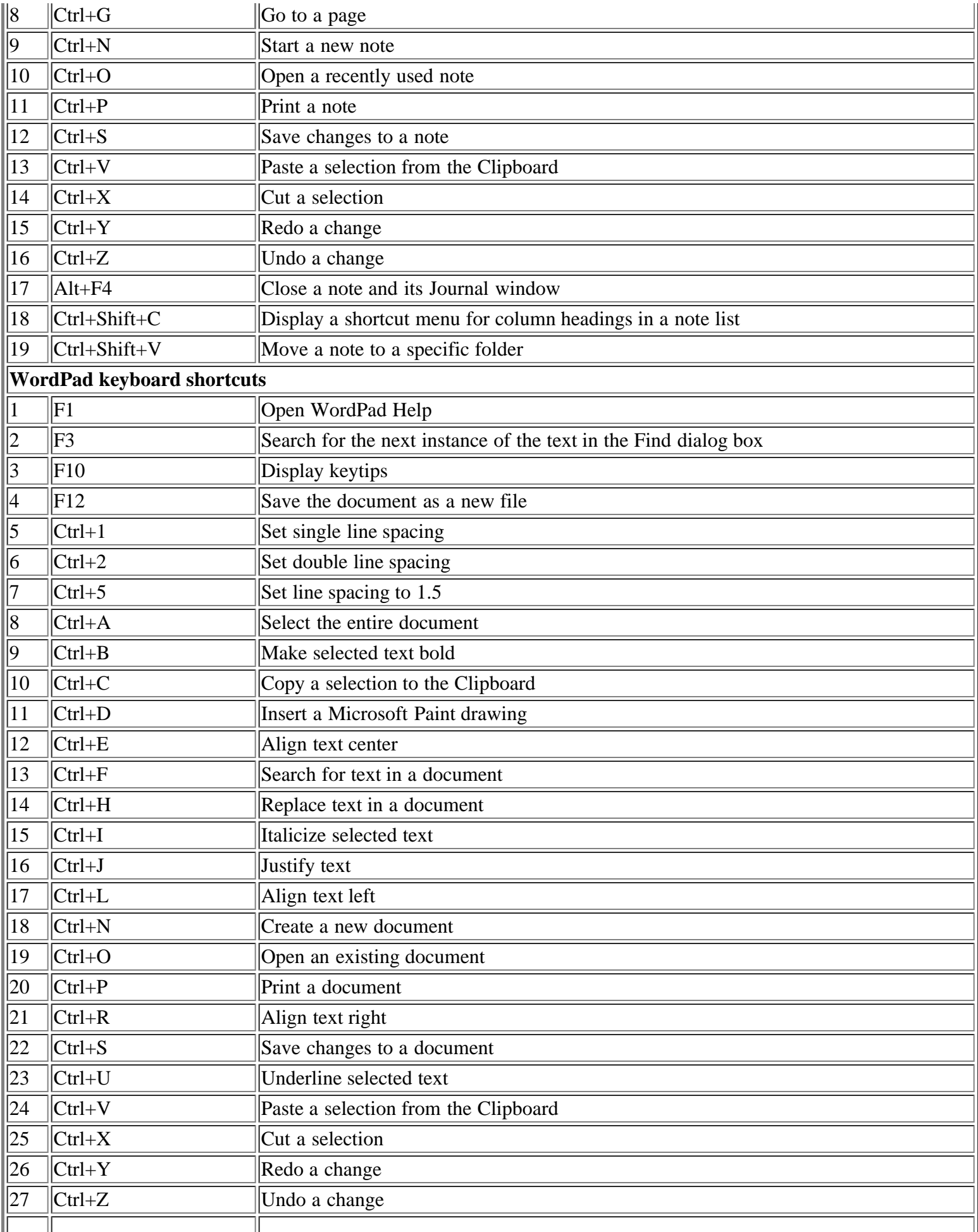

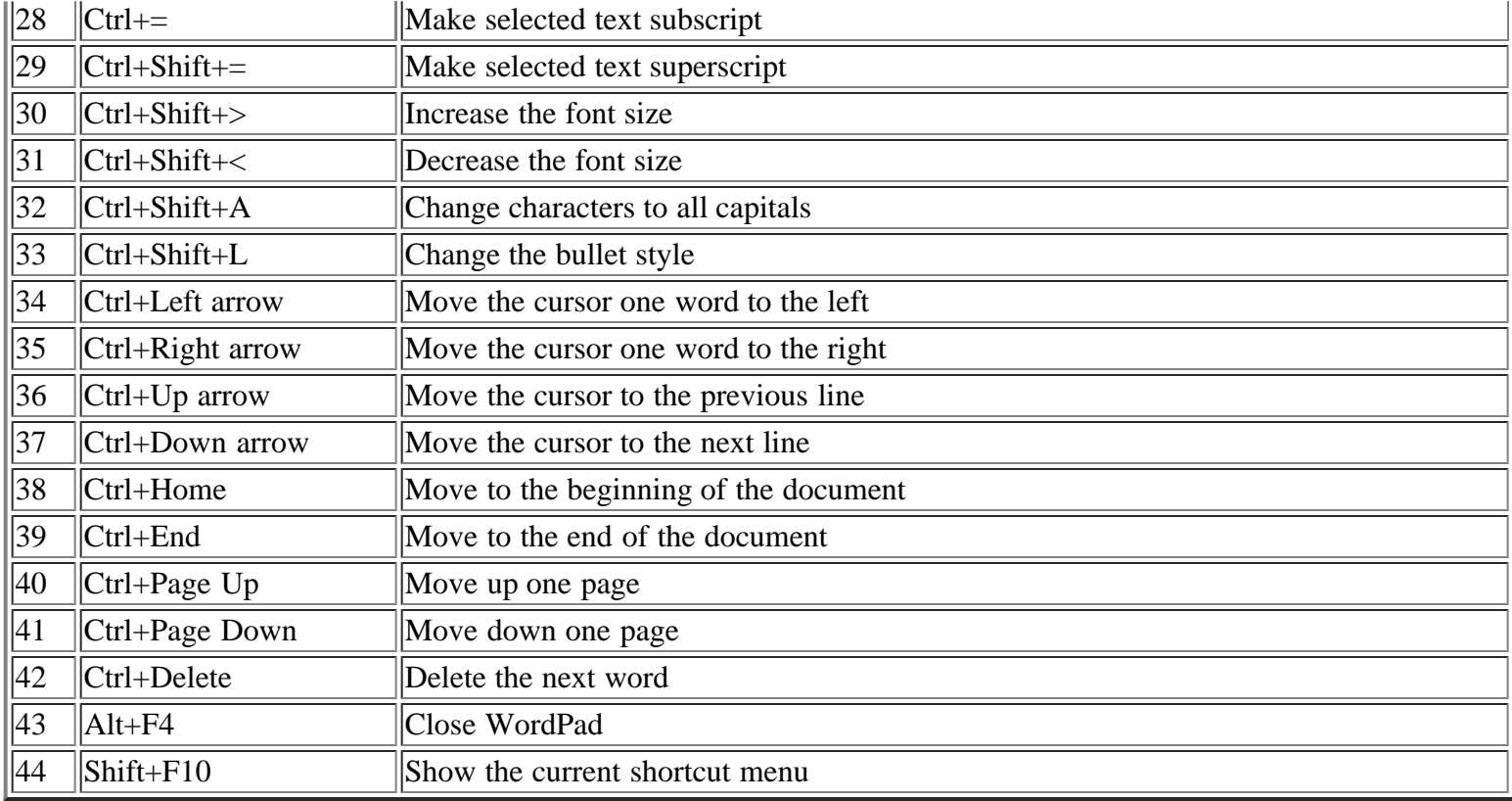

For other more formats kindly visit : www.downloadexcelfiles.com

Original source : windows.microsoft.com/en-us/windows-8/keyboard-shortcuts